## **Govt. Polytechnic, Dhangar (Fatehabad) Lesson Plan (Odd Semester)**

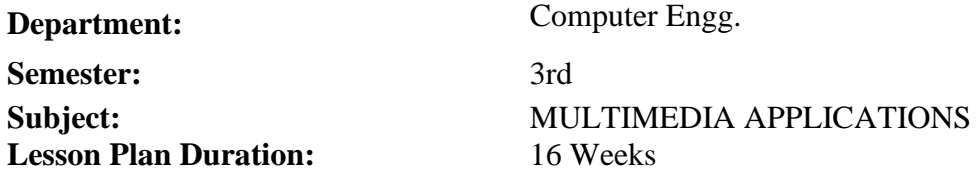

## **Work Load (Lecture/Practical) per week (In Hours): Lectures-03, Practical - 06)**

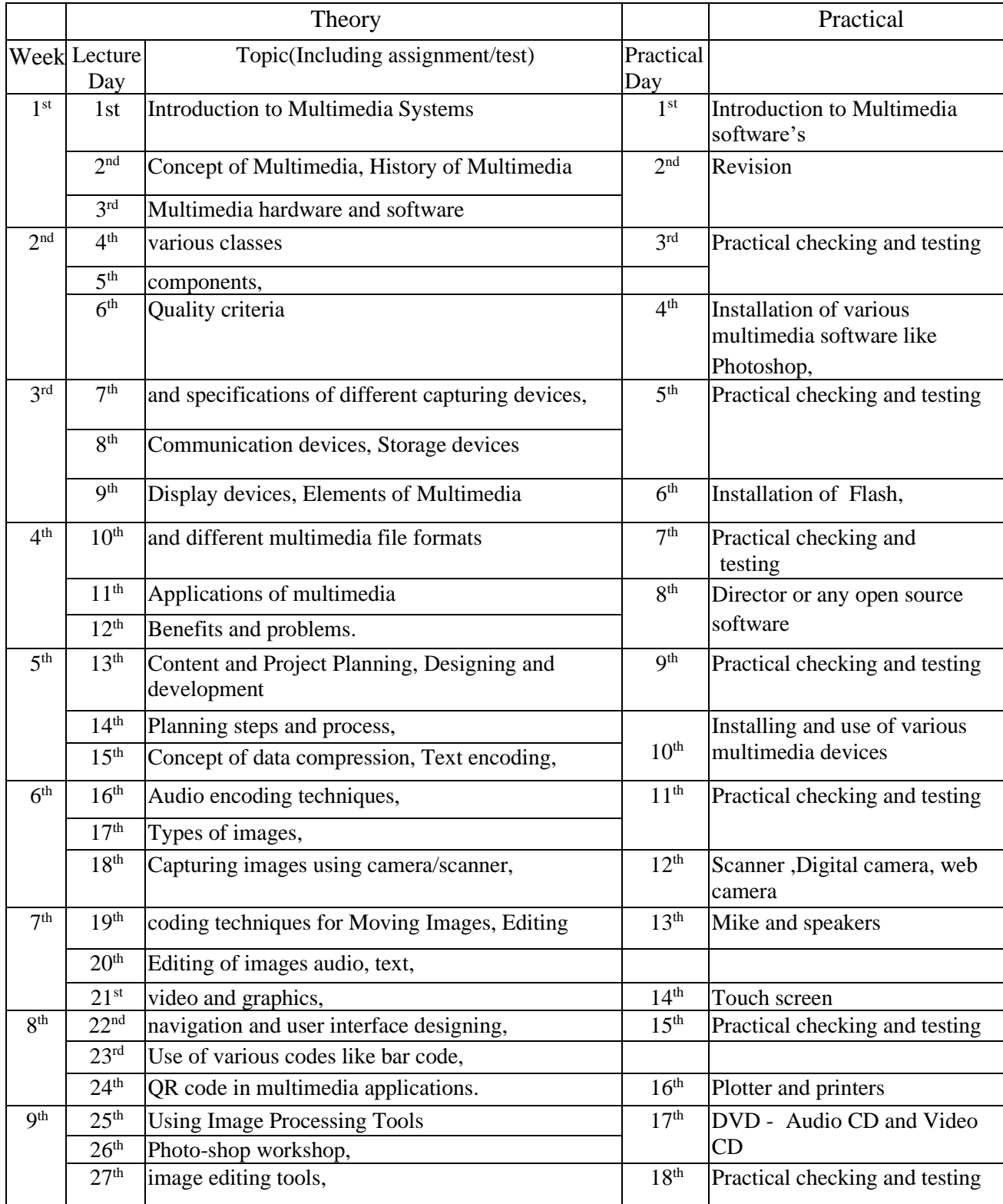

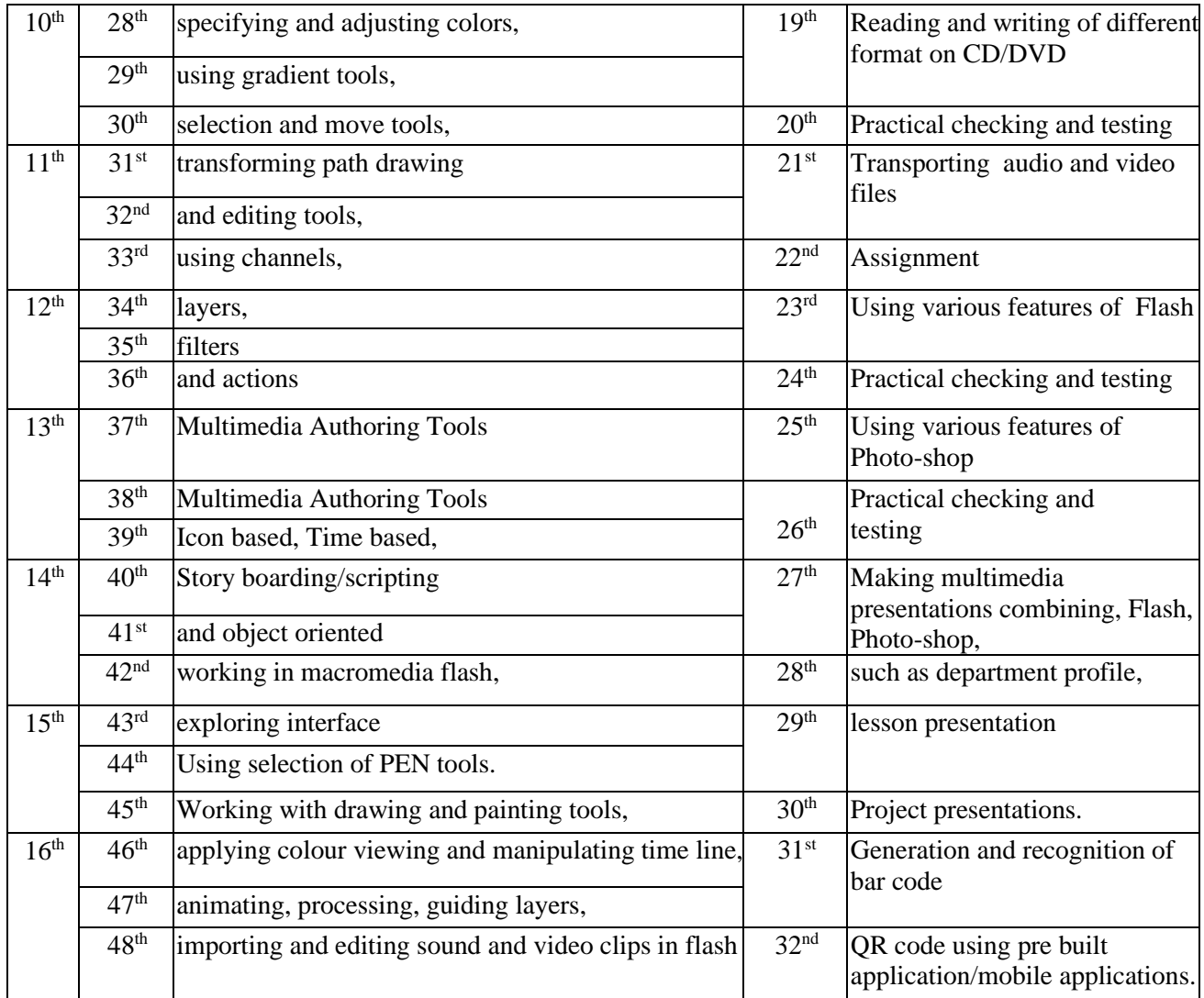